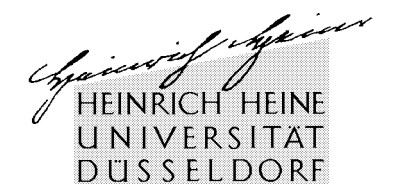

Lehrstuhl für Unternehmenssteuerrecht Prof Dr. Klaus-Dieter Drüen

# **Hinweise für die Anfertigung von Seminararbeiten**

# **A. Die schriftliche Ausarbeitung**

Zu Einzelheiten vgl. *Drüen/Ahrens*, Das Anfertigen von wissenschaftlichen Arbeiten im Wahlfach Steuerrecht, NWB-Lernanleitung, kostenlos zu beziehen beim NWB-Verlag in Herne.

# **I. Titelblatt**

Das Titelblatt einer Seminararbeit muss

- Vorname, Nachname, Anschrift, Emailadresse, Studienfach, Matrikelnummer und Fachsemesterzahl des Bearbeiters,
- Bezeichnung des Seminars (Oberthema und Thema des Bearbeiters), des Dozenten und des laufenden Semesters

beinhalten.

# **II. Inhaltsverzeichnis**

Das Inhaltsverzeichnis muss der Textgliederung (s. u.) entsprechen. Es sind die Gliederungspunkte, daneben die entsprechenden Überschriften und rechts ausgestellt die Seitenzahlen anzugeben.

# **III. Literaturverzeichnis**

- In das Literaturverzeichnis dürfen nur Titel aufgenommen werden, die in wenigstens einer Fußnote der Arbeit zitiert werden.
- Eine Unterteilung in Untergruppen ("Lehrbücher", "Kommentare", pp.) empfiehlt sich nicht.
- Es ist grundsätzlich die neueste Auflage der Arbeit zugrunde zu legen.
- Das Literaturverzeichnis ist alphabetisch nach den Nachnamen der Verfasser zu ordnen. Notwendige Angaben sind Nachname, Vorname(n), vollständiger Titel des Buches/des Aufsatzes, ggf. Untertitel, Auflage (wenn mehrere Auflagen erschienen sind), Verlagsort(e), Erscheinungsjahr.
- Bei Aufsätzen ist die Zeitschrift anzugeben, z.B. NJW 2000, [Anfangsseite] bis [Endseite].
- Bei Sammelwerken ist nach dem konkreten Bearbeiter zu zitieren: […], in Name des/der Herausgeber/s, Titel des Sammelwerks, Auflage, Verlagsort, Jahr, Band und Seite.
- Gerichtsentscheidungen werden nicht im Literaturverzeichnis, sondern nur in den Fußnoten zitiert.

# **IV. Textgestaltung**

- Die Ausarbeitung wird bei 1 ½-zeiligem Zeilenabstand mit einem Korrekturrand von 7 cm auf der linken Seite geschrieben.
- Der Umfang einer Seminararbeit soll bei einer Schriftgröße von 12pt. 25 Seiten nicht überschreiten. Kurze, prägnante Ausführungen fördern die Verständlichkeit der Ausarbeitung!
- Die Arbeit ist zu gliedern (empfohlene Gliederungspunkte: A. I. 1.) a) aa) …), mit Zwischenüberschriften und Seitenzahlen zu versehen.
- Es kann die alte, wie auch die neue Rechtschreibung verwendet werden; die Entscheidung ist dann aber strikt für die gesamte Arbeit durchzuhalten. Rechtschreib-, Tippund Zeichensetzungsfehler fließen in die Bewertung ein und wirken sich zu Lasten der Bewertung aus!
- Die Seminararbeit sollte nach Möglichkeit auf einem Laserdrucker oder auf einem guten Tintenstrahldrucker ausgedruckt werden.

# **V. Zitierweise**

- Jeder von einem anderen Autor übernommene Gedanke ist in einer Fußnote nachzuweisen. Wörtliche Zitate erfolgen nur, soweit dies unbedingt (etwa wegen der besonderen Diktion) erforderlich ist; sie sind stets durch Anführungszeichen zu kennzeichnen. Ansonsten ist in indirekter Rede darzustellen.
- Es sind Fußnoten, nicht Endnoten zu verwenden, das heißt, dass jedem Fußnotenzeichen im Textblock eine Fußnote auf derselben Seite entsprechen muss.
- Die einzelnen Fußnoten beginnen stets mit einem Großbuchstaben und enden immer mit einem Punkt. Sie werden in einzeiligem Zeilenabstand geschrieben. Die laufenden Nummern stehen untereinander.
- Werden in einer Fußnote mehrere gleichrangige Quellen angegeben, so sind sie grundsätzlich historisch zu ordnen und fortlaufend, durch Strichpunkte getrennt, aufzuführen.
- Einzelangaben in den Fußnoten:
	- 1) Nachname des Verfassers (ggf. in *Kursiv*druck): Vorname(n) sind (abgekürzt) nur erforderlich, wenn verschiedene Verfasser mit gleichem Nachnamen zitiert werden.
	- 2) Die Abkürzungen "a.a.O.", "op. cit." oder "ebd." sind überflüssig und deshalb zu vermeiden. Statt dessen kann ein Titelschlagwort des Buches bzw. des Aufsatzes verwendet werden. Bei Aufsätzen muss jeweils die Fundstelle (Zeitschrift) angegeben werden.

3) Seitenzahl (bei Aufsätzen und Gerichtsentscheidungen kann die Abkürzung "S." weggelassen werden). Bei Werken, die Randnummern verwenden, ist statt der Seitenzahl die jeweilige Randnummer (Rn.) und – falls deren Zählung abschnittsweise von neuem beginnt – der zugehörige Abschnitt (Kapitel; Paragraph o.Ä.) anzugeben, bei Kommentaren zusätzlich die jeweilige Norm: Beispiele: Siehe *Hey,* Steuerplanungssicherheit, S. 41.

Ähnlich *Hey,* StuW 1998, [S.] 32, 34. *Seer* in Tipke/Lang*,* Steuerrecht, § 21 Rn. 10. Anders Kopp*/Schenke,* VwGO, vor § 68 Rn. 12.

4) Bei Gerichtsentscheidungen sind das Gericht und die Fundstelle anzugeben. Außerdem sollen das Aktenzeichen und das Datum der Entscheidung zitiert werden. Verwechslungsgefahren sind zu vermeiden: So genügt z.B. "FG" allein nicht; es ist anzugeben, um welches Finanzgericht es sich handelt ("FG Köln" bzw. "Niedersächsisches FG").

Beispiele: BVerfG, v. 10.11.1999, 2 BvR 980/91, BVerfGE 99, [S.] 216, 233.

Vgl. BFH, v. 18.12.1990, VIII R 290/82, BStBl. II 1991, 391, 392.

5) Bei Aufsätzen, Beiträgen in Sammelwerken und Gerichtsentscheidungen ist die Seite anzugeben, auf der der Aufsatz bzw. die Entscheidung beginnt, sowie außerdem, nach einem weiteren Komma, die Seite, aus der zitiert wurde. Beispiel: Hierzu *Hey*, NJW 2000, [S.] 640, 641.

#### **VI. Sonstige empfohlene Formalia**

- Zwischen §/§§, Art., Abs., Nr., Rdnr./Rn./Rz., Satz, S. etc. und der jeweiligen Ziffer darf die Zeile nicht enden. Ebenso wenig vor *f./ff.* In der PC-Textverarbeitung sollten deshalb sog. geschützte Leerzeichen gesetzt werden (bei MS Word Strg-Taste, Umschalttaste, und Leertaste gleichzeitig drücken).
- Gedankenstriche ("-") sind länger als Bindestriche ("-"). Bei MS Word werden für einen Gedankenstrich die Strg-Taste (und ggf. die Alt-Taste) sowie die Minustaste im sog. Num-Block (ganz rechts außen auf der Tastatur) gedrückt. Striche für "bis" werden als Gedankenstriche ohne Leerzeichen dargestellt (also z.B.: "§§ 3-5").
- Zitierung von Normen:
	- 1.)Werden in einer Aufzählung mehrere Paragraphen aufgeführt, so sind zwei Paragraphenzeichen zu setzen (z.B. §§ 48, 49 VwVfG). Bei mehreren Artikeln kann mit "Art." abgekürzt werden.
	- 2.)Absätze sind vorzugsweise mit "Abs." zu zitieren, können aber auch in römischen Ziffern dargestellt werden. "Satz" soll nicht mit "S." abgekürzt, sondern ausgeschrieben werden.
	- 3.)Buchstaben sind, soweit sie selbständige Gliederungspunkte in einer Norm sind, als solche zu zitieren (ggf. abgekürzt als "Buchst." oder "lit.").

Beispiel: § 6 Abs. 1 Nr. 3a Buchst. a EStG.

nicht: § 6 Abs. 1 Nr. 3a a) EStG.

Unterscheide: Soweit Buchstaben nicht untergliedern, sondern einen nachträglich zwischengeschobenen Artikel, Paragraphen, Absatz o.Ä. bezeichnen, wird "Buchst." oder "lit." nicht verwendet. Beispiele: Art. 93 Abs. 1 Nr. 4a GG.

4.)Ist eine Artikel- oder Paragraphenfolge durch Aufgliederungen in Absätze. Sätze usw. unterbrochen, so wird das Artikel- oder Paragraphenzeichen anschließend wiederholt.

Beispiele: §§ 11, 12, 15 Abs. 4, §§ 16 und 17 … Art. 2 Abs. 1 i.V.m. Art. 1 Abs. 1 ... §§ 3 bis 5, 6 Satz 1, § 7 Abs. 3, §§ 10 bis 14... Desgleichen: § 4 Abs. 2 Satz 3, Abs. 5 und 6...

# **B. Der Seminarvortrag**

#### **I. Mündlicher Vortrag**

- Der mündliche Seminarvortrag stellt einen wesentlichen Teil der Seminarleistung dar und wirkt sich entscheidend auf die Gesamtbewertung aus.
- Er ist "zuhörerbezogen" zu gestalten; alle Seminarteilnehmer sollen davon profitieren.
- Die schriftliche Seminararbeit sollte nicht abgelesen werden. Der Referent soll vielmehr versuchen, den Vortrag in freier Rede zu halten, wobei (soweit erforderlich: ausführliche) Stichwortzettel selbstverständlich zulässig sind. Auf die ausformulierte Seminararbeit darf nur bei einem "Blackout" zurückgegriffen werden.
- Der Vortrag soll kurz und prägnant sein. Er braucht nicht den gesamten Inhalt der schriftlichen Seminararbeit zu umfassen. Als Zeitmaß empfehlen sich – je nach Sprechtempo – ca. 20 min. Vorträge, die über 25 min. hinausreichen, führen i.d.R. zu Punktabzug bei der Gesamtbewertung.

#### **II. Diskussion**

An den Seminarvortrag schließt sich eine Diskussion über diesen an. Beiträge der anderen Seminarteilnehmer sind dabei besonders willkommen und fließen positiv in deren Seminarleistung ein.

# **III. Folien und Powerpointpräsentation**

- Zur gedanklichen Führung der Zuhörer durch den Vortrag empfiehlt es sich entweder Folien für den Overheadprojektor oder – falls erforderlich – eine Powerpoint-Präsentation vorzubereiten!
- Die Folien sollten aber nicht "platzsparend" mit Informationen überfüllt werden. Es ist ausreichend, tragende Gedanken oder Gliederungspunkte übersichtlich auf mehrere Folien verteilt anzuordnen.
- Die Folien sollten zur besseren Lesbarkeit mit einer sog. Sans-Serifen-Schrift (Arial) und mit mindestens 16 pt. Schriftgröße beschrieben werden.
- Die Verwendung von Animationen bei Computerpräsentation ist nicht ratsam! Zum einen besteht die Gefahr, das der Vortragende sich selbst aus dem Vortragskonzept bringt, zum anderen wird das Publikum vom Zuhören abgelenkt.
- Der Vortrag zusammen mit der Verwendung der Folien bzw. der Präsentation sollte unbedingt vorher mehrmals eingeübt werden!

#### **IV. Thesenpapier**

- Zum Seminarvortrag kann ein Thesenpapier als Arbeitsunterlage ausgeteilt werden.
- Das Thesenpapier ist mit dem Namen des Referenten zu versehen.
- Es umfasst eine DIN A 4-Seite und enthält in der Regel die (Zwischen-)Ergebnisse des Seminarvortrags (prägnante, aber vollständige Aussagesätze). Abweichungen können im Voraus mit dem Seminarbetreuer abgesprochen werden.